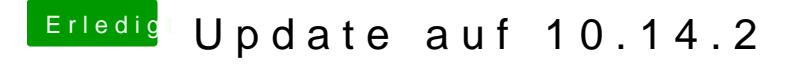

Beitrag von Enderich vom 14. Dezember 2018, 21:41

## MACGRUMMEL

nach Deiner Anleitung hat es geklappt